# INFORMÁTICA INDUSTRIAL

#### PROGRAMACIÓN BÁSICA C++

M. Abderrahim, A. Castro, J. C. CastilloDepartamento de Ingeniería de Sistemas y Automática

#### uc3m | Universidad Carlos III de Madrid

- Suma +
- Resta -
- Multiplicación \*
- •División /
- Resto (enteros) %

- Precedencia
	- –Multiplicación, división y resto **>** suma y resta
	- Multiplicación = división=resto
	- – suma = resta | multiplicación = división = resto
		- Criterio: Primera operación por la izquierda
	- – Uso de paréntesis:
		- 5+4\*3=5+12=17
		- (5+4)\*3=9\*3=27

• Precedencia y tipos

int i;

- $i=5*32/9$ ;  $i=160/9=17$
- $i=5/9*32$ ;  $i=0*32=0$
- i=5/9.0\*32; i=0.555\*32=17

- Se pueden aplicar sobre constantes
- También se pueden aplicar sobre variables
- Se pueden combinar ambos.

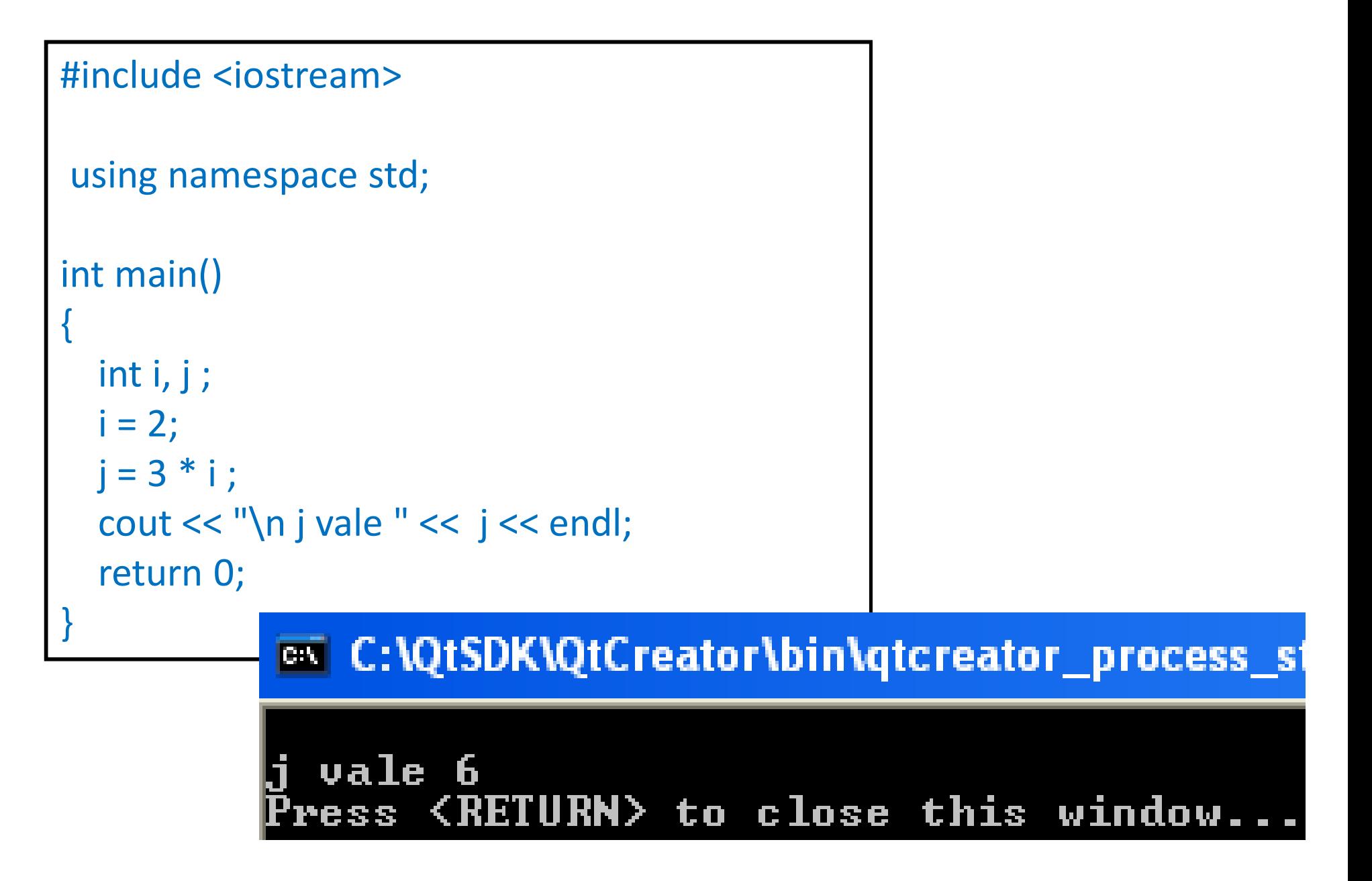

++i es equivalente a i=i+1

i++ es equivalente a i=i+1

(i+j)++ *es ilegal*

--i es equivalente <sup>a</sup> i=i-1 i-- es equivalente <sup>a</sup> i=i-1 (i+j)-- *es ilegal*

#### •En expresiones:

++i hace primero la suma <sup>y</sup> luego asigna el valor i++ asigna primero el valor <sup>y</sup> luego hace la suma

#include <iostream>using namespace std;<br>/\* Dreamens aismals \* /\* Programa ejemplo \*/ void main() { int a,b,c; a=b=c=0; cout<<a<<"\t"<<b<<"\t"<<c<<endl;a=**++b** + **++c**; cout<<a<<"\t"<<br/><<br/>show returns cout<<a> a=**b++**+ **c++**; cout<<a<<"\t"<<b<<"\t"<<c<<endl;a=**b--**+ **--c**; cout<<a<<"\t"<<br/><<br/>show returns cout<<a> <sup>a</sup> <sup>b</sup> <sup>c</sup>  $a=b=c=0;$  0 0 0<br>++h + ++c; 2 2 2  $a=++b +++c$ ;  $\overline{a}$ **2** $\frac{1}{2}$  $a=b+++c++;$  ? ? ?  $\overline{\phantom{a}}$ <sup>2</sup> <sup>2</sup> **2** $a=b-- + --c$ ; ? ? ?  $\overline{\phantom{0}}$  $\overline{a}$ **1**1

}<br>}

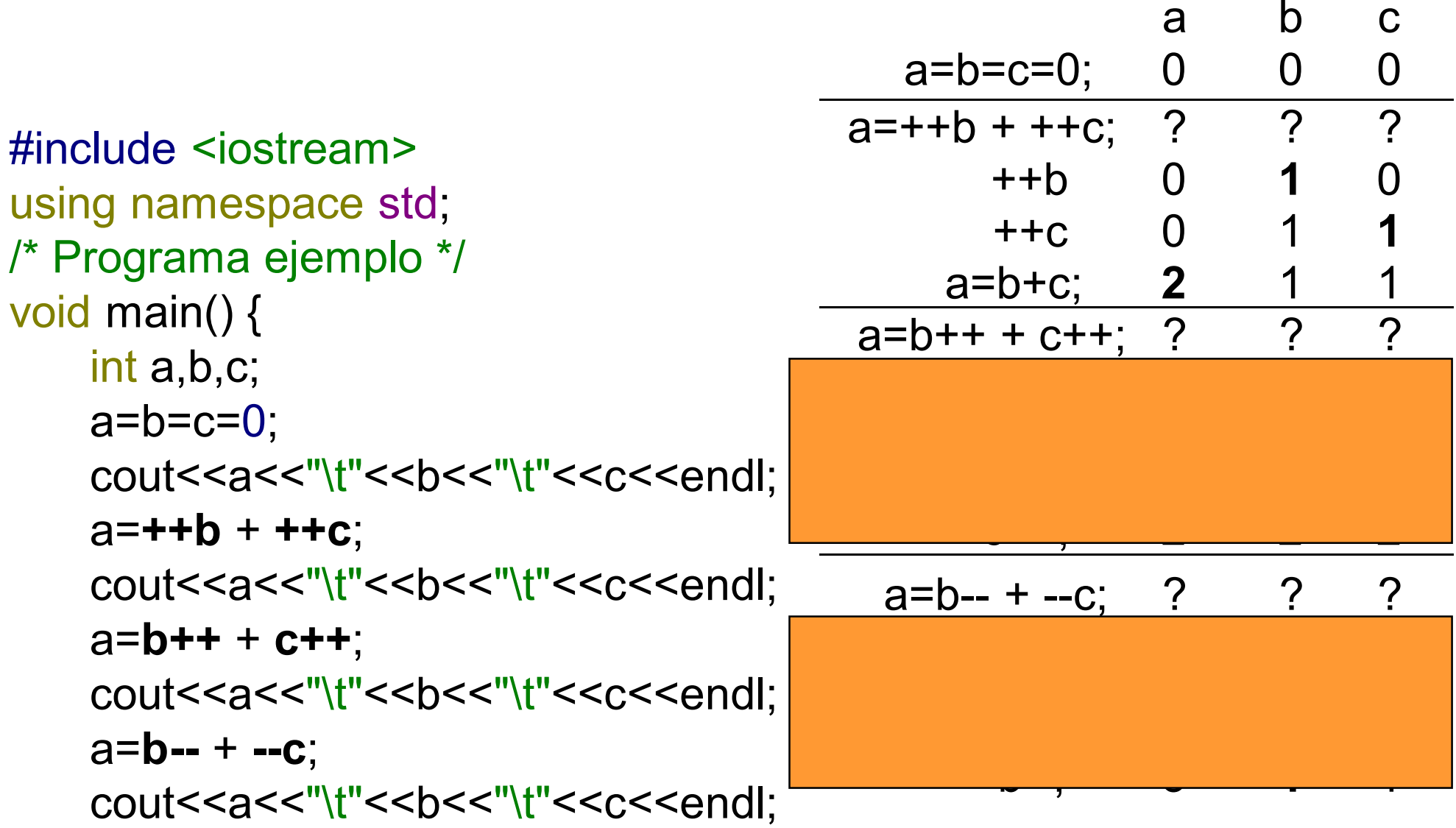

}

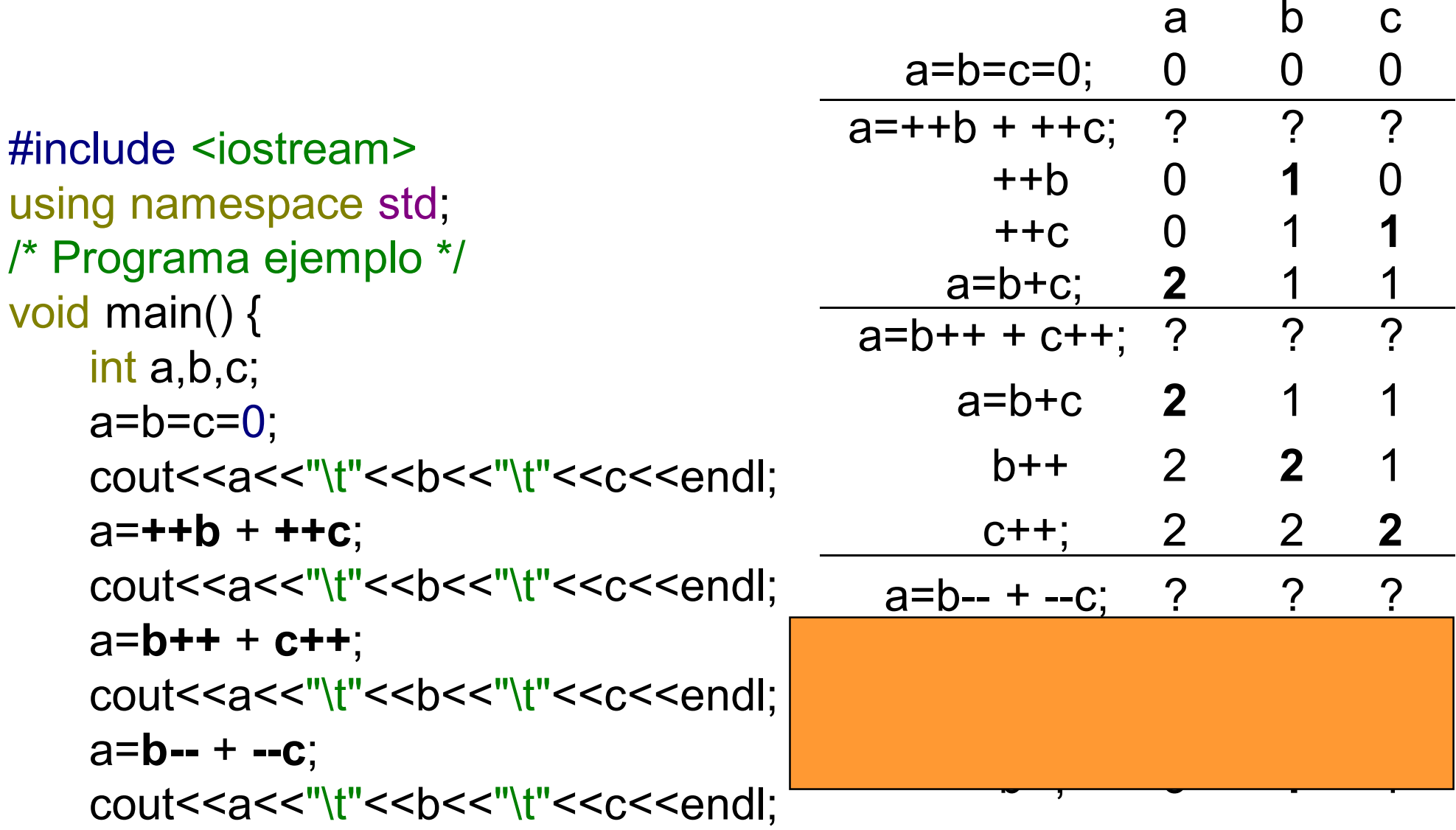

}

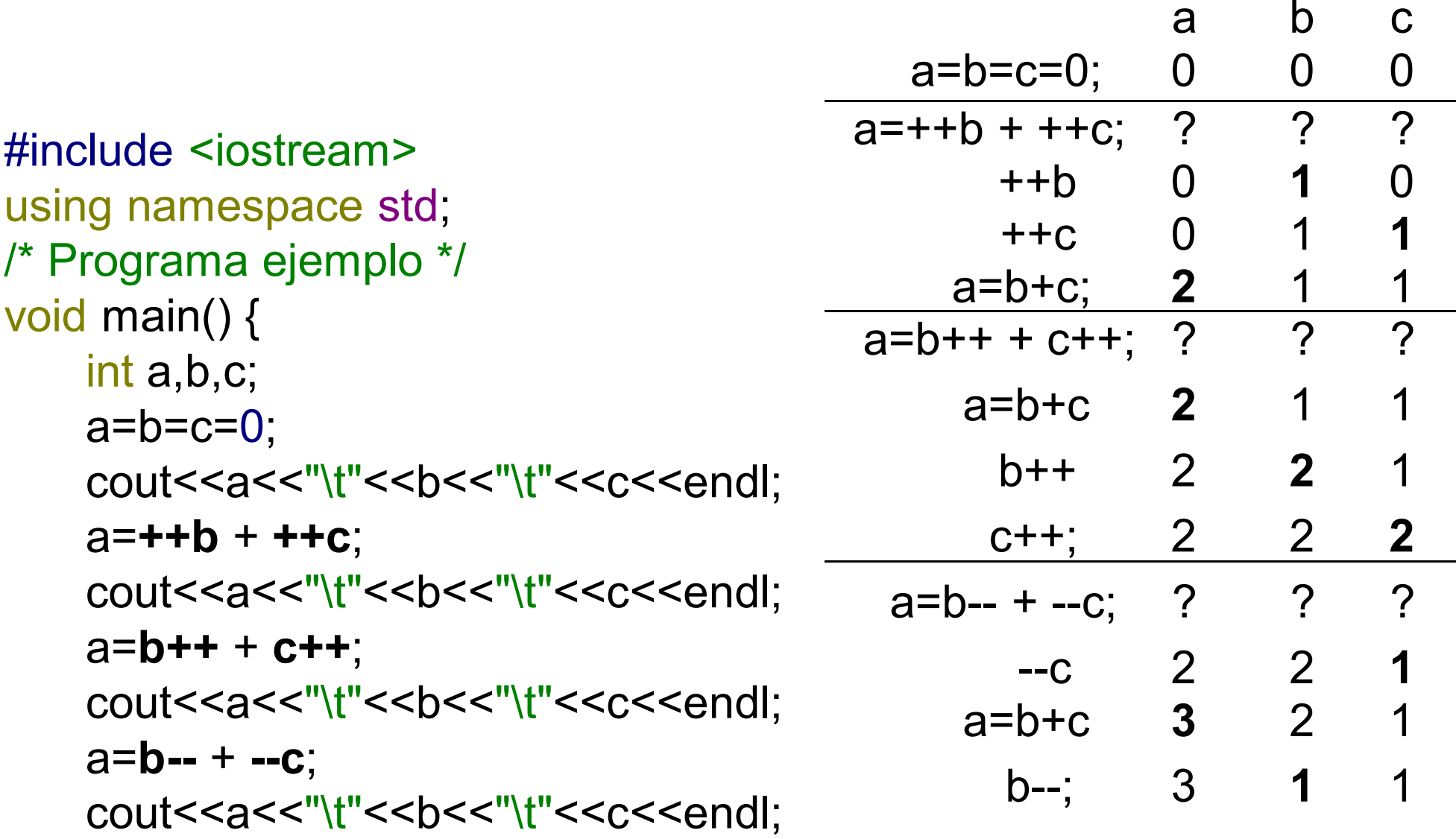

}<br>}

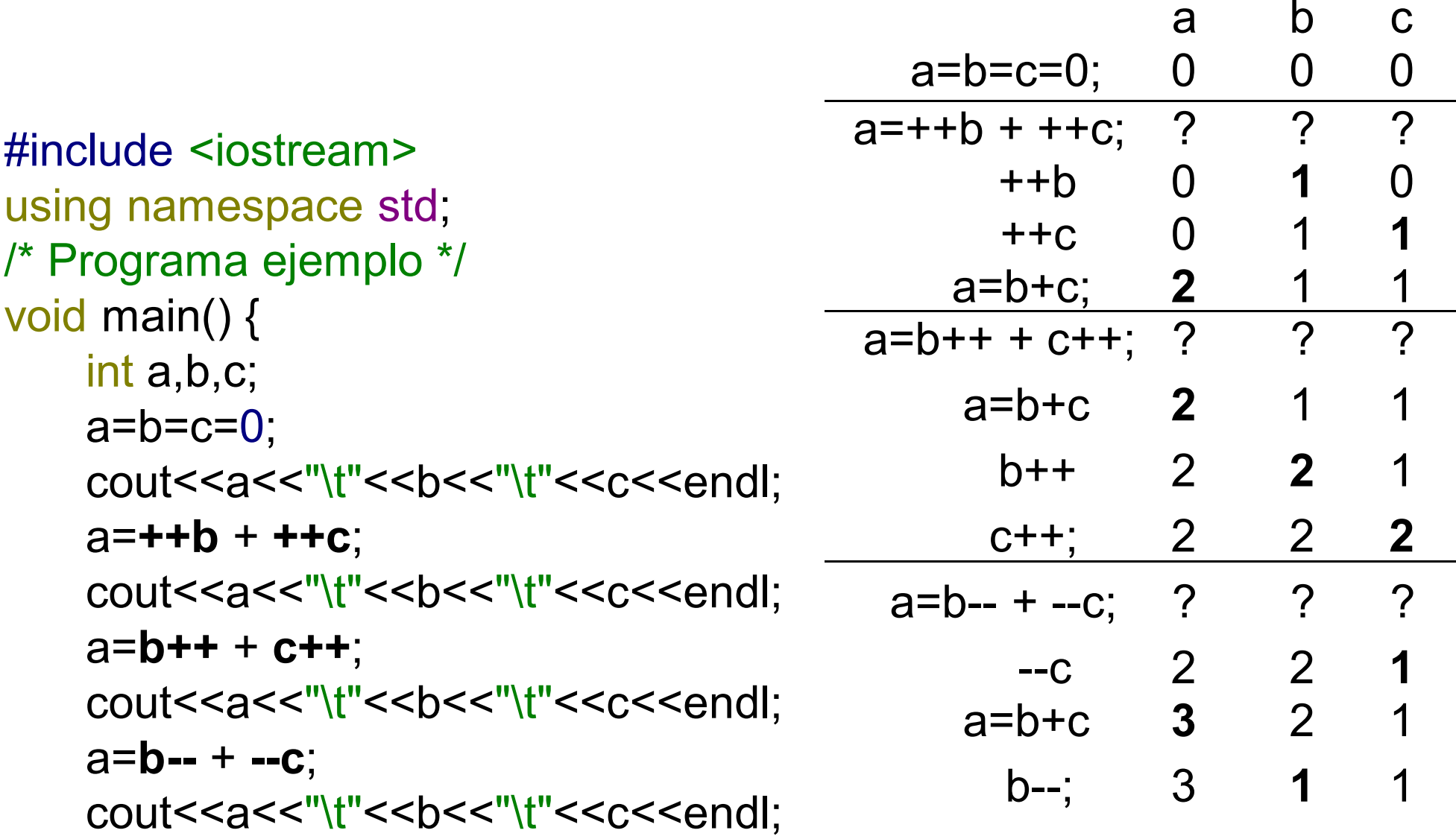

}<br>}

## Operadores de asignación

$$
\bullet
$$
 =  $\leftarrow$  =  $\ast$  =  $\prime$  =

- variable *operador de asignación* expresiónk  $+$   $-$  2
- variable = variable *operador* expresión

$$
k = k + 2
$$

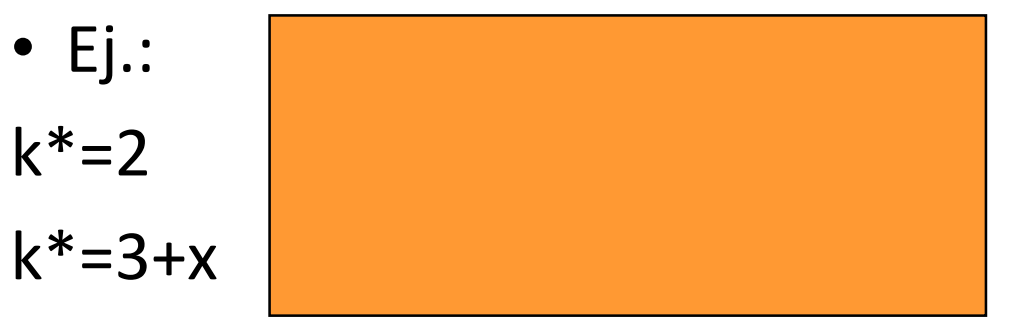

## Operadores de asignación

$$
\bullet
$$
 =  $\leftarrow$  =  $\ast$  =  $\prime$  =

- variable *operador de asignación* expresiónk  $+$   $-$  2
- variable = variable *operador* expresión

k = k <sup>+</sup> <sup>2</sup>• Ej.: k\*=2 k=k\*2k\*=3+x k=k\*(3+x)

## Operadores de asignación

$$
\bullet
$$
 =  $\leftarrow$  =  $\ast$  =  $\prime$  =

- variable *operador de asignación* expresiónk  $+$   $-$  2
- variable = variable *operador* expresión

k = k <sup>+</sup> <sup>2</sup>• Ej.: k\*=2 k=k\*2k\*=3+x k=k\*(3+x)

- • Complemento a uno **~**
	- 00000101(5)  $\sim$
	- =11111010 (250)
- •AND **&**
- 00000101(5)00000110(6)
- & 00000100(4)
- $\bullet$ OR **|**
- 00000101(5) 00000110(6)| 00000111 (7)
- • OR Exclusivo **^**
	- 00000101(5)
	- 00000110(6)
	- 00000011(3) $\boldsymbol{\Lambda}$

•Desplazamientos

> –variable *desplazamiento* num\_bits

i=5;i=i << 2 (dos bits a la izda) i=i>>2 (dos bits a la dcha) 00000101 (5) 00000101 (5)

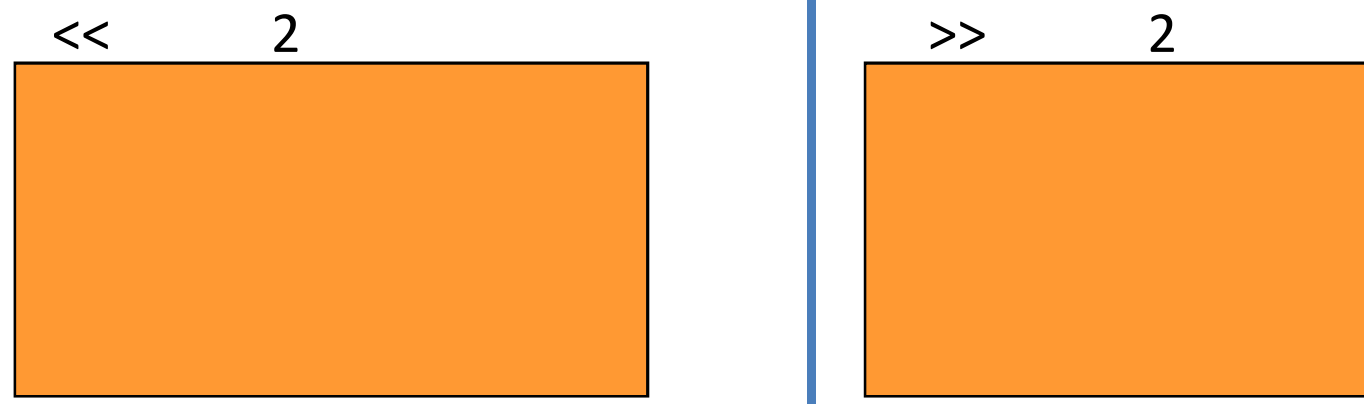

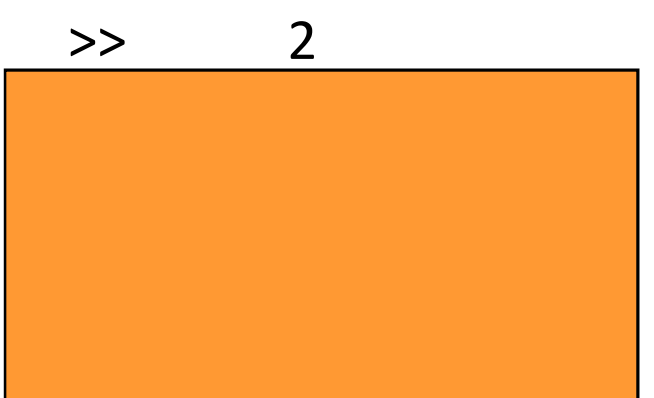

- • Desplazamientos
	- – variable *desplazamiento* num\_bits
		- i=5;i=i << 2 (dos bits a la izda) i=i>>2 (dos bits a la dcha) 00000101 (5) 00000101 (5) << 2 >> <sup>2</sup>
		- =00010100 (20) = 00000001 (1)

- • Desplazamientos
	- – variable *desplazamiento* num\_bits
		- $i=5$ ; i=i << 2 (dos bits a la izda) i=i>>2 (dos bits a la dcha) 00000101 (5) 00000101 (5) << 2 >> <sup>2</sup>
			- =
- 00010100 (20) = 00000001 (1)

# INFORMÁTICA INDUSTRIAL

#### PROGRAMACIÓN BÁSICA C++

M. Abderrahim, A. Castro, J. C. CastilloDepartamento de Ingeniería de Sistemas y Automática

#### uc3m | Universidad Carlos III de Madrid